# Package 'ggloop'

October 20, 2016

Type Package Title Create 'ggplot2' Plots in a Loop Version 0.1.0

URL <https://github.com/seasmith/ggloop>

# BugReports <https://github.com/seasmith/ggloop/issues>

Description Pass a data frame and mapping aesthetics to ggloop() in order to create a list of 'ggplot2' plots. The way x-y and dots are paired together is controlled by the remapping arguments. Geoms, themes, facets, and other features can be added with the special %L+% (L-plus) operator.

License GPL-2

LazyData TRUE

Imports plyr, ggplot2, magrittr, lazyeval, assertthat

RoxygenNote 5.0.1

Suggests testthat, knitr, rmarkdown

VignetteBuilder knitr

Collate 'utilities.R' 'aes.remap.R' 'utilities.eval2.R' 'utilities.eval.R' 'aes.wrangle.R' 'aes.loop.R' 'aes.map.R' 'aes.rename.R' 'ggloop.R' 'lplus.main.R' 'lplus.utilities.R'

NeedsCompilation no

Author Luke Smith [aut, cre]

Maintainer Luke Smith <luke@protocolvital.info>

Repository CRAN

Date/Publication 2016-10-20 01:58:31

# R topics documented:

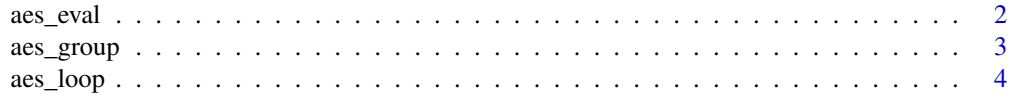

<span id="page-1-0"></span>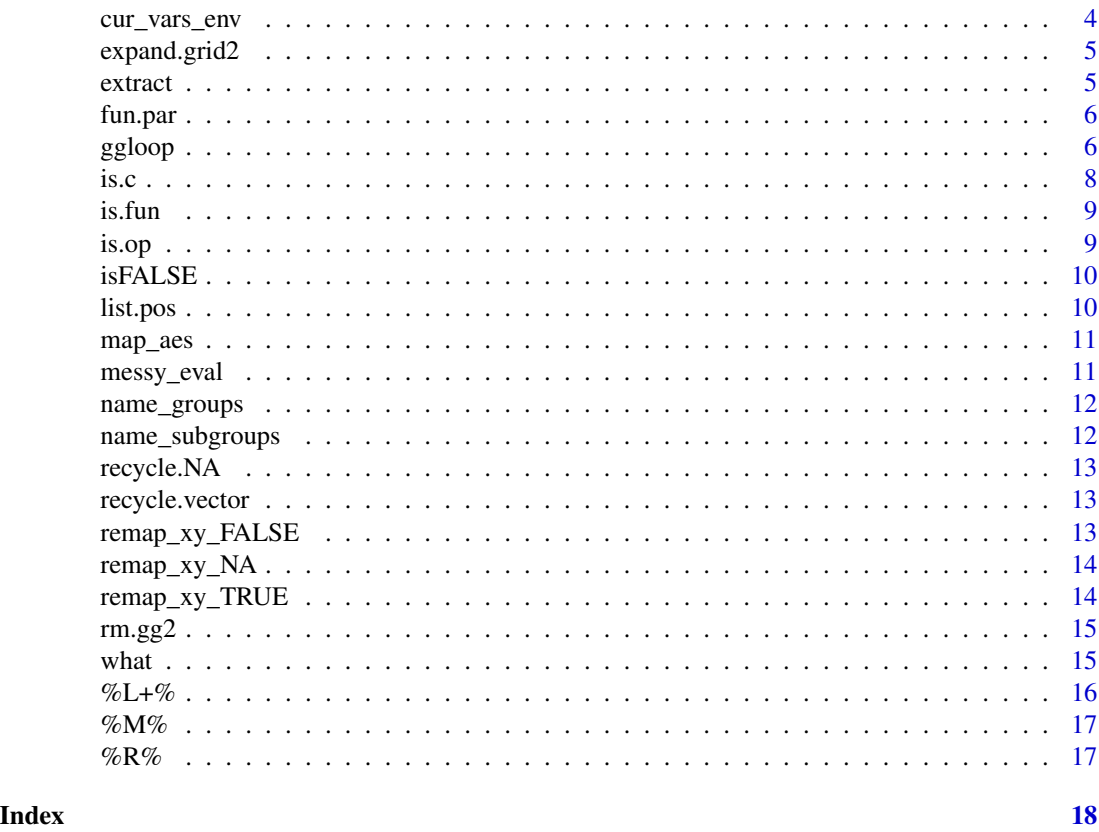

aes\_eval *Assign inputs to* x*,* y *or* dots*.*

# Description

aes\_eval() figures out which variables have been passed and appropriatley assigns the variables to their respective mapping: either (x, y, or dots). Furthermore, it distinguishes between ggplot-like syntax and dplyr-like syntax calling of variables.

# Usage

aes\_eval(vars, x, y, dots)

# Arguments

vars, x, y, dots

Arguments passed from aes\_loop() or aes\_loop2().

# Details

aes\_eval() is the first major function to be called by aes\_loop().

# <span id="page-2-0"></span>aes\_group 3

# Value

The list returned by aes\_eval() is the input for the remapping functions.

The logical vector \$is.dots is placed between the x and y vectors (if any) and the dots vectors (if any). This is used for easy reference in if statements.

The length of each vector  $(x, y,$  and dots) in the output list is determined by the length of the vector passed to aes\_loop(). If an x or y variable is passed more than once, then it will be present in the vector the same number of times it was passed into aes\_loop().

# See Also

Source for names\_list and code structure of lazyeval: function calls can be found at [~/dplyr/R/se](https://github.com/hadley/dplyr/blob/master/R/select-utils.R)lect[vars.R](https://github.com/hadley/dplyr/blob/master/R/select-utils.R) and [~/dplyr/R/select-utils.R.](https://github.com/hadley/dplyr/blob/master/R/select-utils.R)

aes\_group *Create unique pairings between* x*,* y *and* dots*.*

#### Description

aes\_group() uses a list of x's and y's to create each unique combination with dots.

#### Usage

```
aes_group(lst)
```
#### **Arguments**

lst A list. The list that will be passed to aes\_group() will be the list produced by aes\_assing().

# Details

aes\_group() uses an lapply loop to give every dots element with a copy of the x and y vectors (if any). This creates a list in which the first set of components correspond to the combination of dots elements, and the second set of components (the nested components) correspond to the x and y vectors.

<span id="page-3-0"></span>

aes\_loop cannot be used affectively outside of ggloop() (or at least with access to the data frame names).

#### Usage

 $\text{aes\_loop}(x, y, \ldots)$ 

# **Arguments**

x, y, ... A vector of variable names. Vector can consist of a combination of dplyr-like symbols (unqouted names) and numerics/integers referencing the variable position within data.

# Details

aes\_loop() is solely meant to be called within ggloop(). To create the raw list of grouped mappings, set ggloop()'s gg\_obs argument to FALSE.

#### Value

aes\_loop() returns an environment that includes aes.list (the list of grouped aesthetic mappings used inside ggloop()) and a few vectors used by other functions and lapply() loops for control (to eliminate running duplicate code to return a result from a previously ran function).

aes\_loop2() returns a list of grouped mappings. This is similar to a bunch of aes() mappings in a list waiting to be passed to ggplot().

cur\_vars\_env *Helper functions to select NSE (non-standard evaluation) variable names.*

# **Description**

Helper functions to select NSE (non-standard evaluation) variable names.

#### Usage

```
cur_vars_env
```
# Format

An object of class environment of length 0.

# <span id="page-4-0"></span>expand.grid2 5

# See Also

Source for select\_helpers and the helper functions can be found at [~/dplyr/R/select-vars.R](https://github.com/hadley/dplyr/blob/master/R/select-utils.R) and [~/dplyr/R/select-utils.R.](https://github.com/hadley/dplyr/blob/master/R/select-utils.R)

expand.grid2 *A new version of an old favorite with some extra options*

# Description

expand.grid2() creates a combination data frame from vectors or lists but differs from the original expand.grid() in that it has two options for removing two different type of duplicates. stringsAsFactors is set to TRUE.

# Usage

```
expand.grid2(..., rm.dupes = TRUE, rm.dubs = TRUE)
```
# Arguments

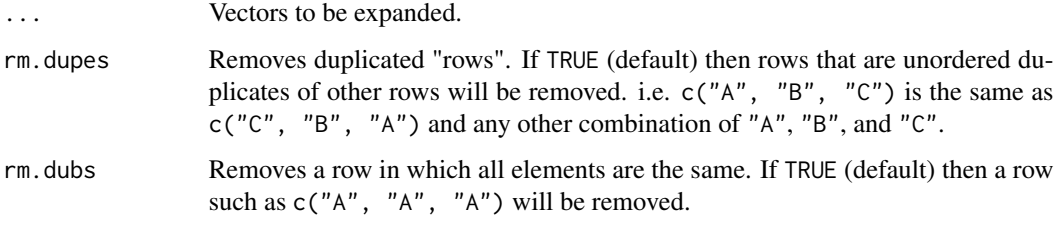

extract *Extract the nth element from vectors in a list.*

#### Description

extract() simply uses a for loop to extract the nth element from each vector in a list. However, it can also operate on a data frame. This is equivalent to taking the first element of each vector and making a those elements the first vector in a new list, and it continues on so until it reaches the last element.

# Usage

```
extract(lst, num = min(lengths(lst)))
```
# <span id="page-5-0"></span>Arguments

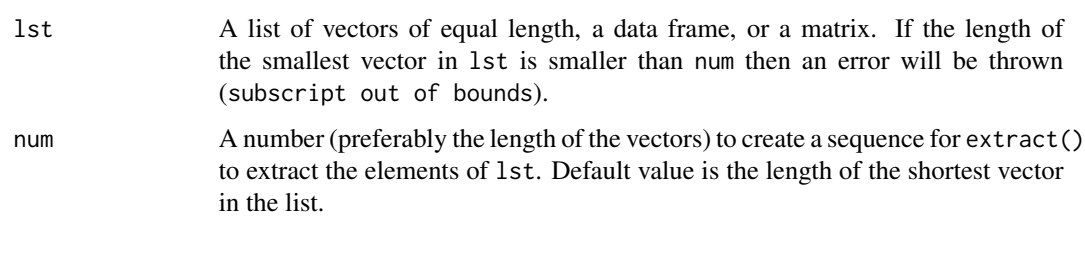

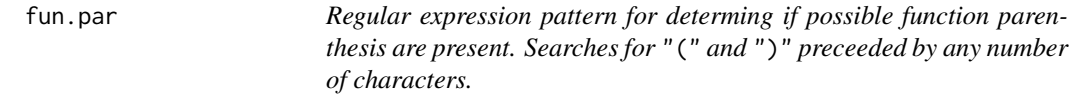

# Description

Regular expression pattern for determing if possible function parenthesis are present. Searches for "(" and ")" preceeded by any number of characters.

#### Usage

fun.par

#### Format

An object of class character of length 1.

ggloop *Create ggplot plots in a loop.*

# Description

ggloop() mimics ggplot() by accepting both a data frame and mappings, returning a plot - or plots in this case. The main difference is that ggloop() accepts vectors for aesthetics and returns a list or nested list of ggplot plots.

# Usage

```
ggloop(data, mappings = aes_loop(), remap_xy = TRUE, remap_dots = FALSE,
 gg\_obs = TRUE, ..., environment = parent-frame())
```
#### ggloop 2008 - 2009 - 2009 - 2009 - 2009 - 2009 - 2009 - 2009 - 2009 - 2009 - 2009 - 2009 - 2009 - 2009 - 2009

### Arguments

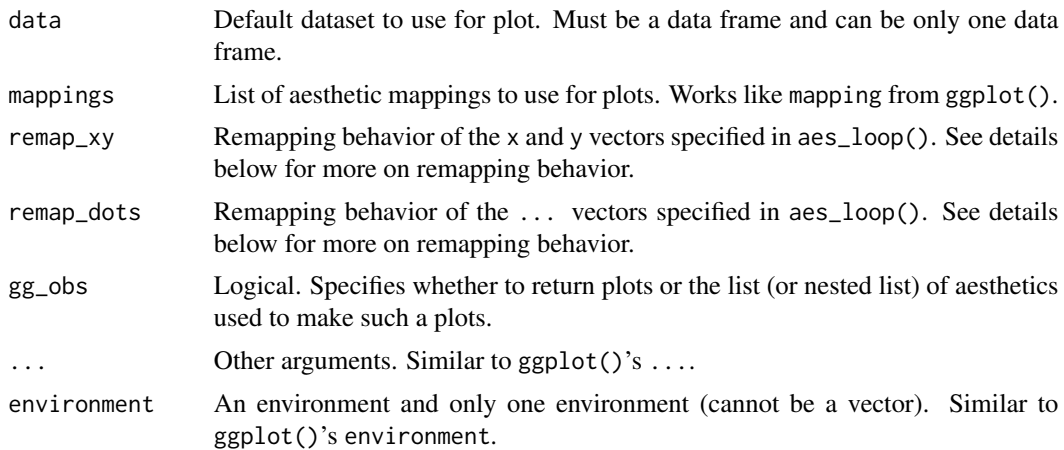

#### Details

ggloop() makes use of aes\_loop, which is meant to mimic aes from ggplot2. Because of this, the remapping arguments are supplied to ggloop instead of aes\_loop().

The first remapping argument, remap\_xy can take three values:

- TRUE = The default behavior. All unqiue combinations of  $x$  and  $y$  are generated. This means that if a variable (i.e. mpg) is supplied in both  $x$  and  $y$ , then no mapping will have  $x$  and  $y$ variables that are the same (i.e.  $x \rightarrow \text{mpg}$ ;  $y \rightarrow \text{mpg}$  will not ever happen). Likewise, no unordered pair duplicates will happen (i.e.  $x \rightarrow mpg$ ;  $y \rightarrow cyl$  and  $x \rightarrow cyl$ ;  $y \rightarrow mpg$ will be treated the same).
- FALSE = If x and y vectors are not the same length, then the shorter of the two will be recycled. Recycling is similar to mapply()'s recycling.
- $NA = If x$  and y vectors are not the same length, then the shorter of the two will have NA assigned to the missing elements. These are meant to act as placeholders during the wrangling operations (extracting and grouping the aesthetics), and will be taken out before the final list of mappings is sent to ggloop().

#### Examples

```
# 1. Return all possible x-y combinations.
plots <- ggloop(data = mtcars,
                   mappings = aes\_loop(x = mpg:carb, y = mpg:carb)names(plots)
# [1] "x.mpg_y.cyl" "x.mpg_y.disp" "x.mpg_y.hp" "x.mpg_y.drat"
# [5] "x.mpg_y.wt"     "x.mpg_y.qsec"   "x.mpg_y.vs"     "x.mpg_y.am"<br># [9] "x.mpg_y.gear"   "x.mpg_y.carb"   "x.cyl_y.disp"   "x.cyl_y.hp"
                                               "x.cyl_y.disp" "x.cyl_y.hp"<br>"x.cyl_y.qsec" "x.cyl_y.vs"
# [13] "x.cyl_y.drat" "x.cyl_y.wt"
# [17] "x.cyl_y.am"  "x.cyl_y.gear" "x.cyl_y.carb" "x.disp_y.hp"<br># [21] "x.disp_y.drat" "x.disp_y.wt"  "x.disp_y.qsec" "x.disp_y.vs"
# [21] "x.disp_y.drat" "x.disp_y.wt"
# [25] "x.disp_y.am" "x.disp_y.gear" "x.disp_y.carb" "x.hp_y.drat"
# [29] "x.hp_y.wt" "x.hp_y.qsec" "x.hp_y.vs" "x.hp_y.am"
# [33] "x.hp_y.gear" "x.hp_y.carb" "x.drat_y.wt" "x.drat_y.qsec"
```

```
# [37] "x.drat_y.vs" "x.drat_y.am" "x.drat_y.gear" "x.drat_y.carb"
# [41] "x.wt_y.qsec" "x.wt_y.vs" "x.wt_y.am" "x.wt_y.gear"
# [45] "x.wt_y.carb" "x.qsec_y.vs" "x.qsec_y.am" "x.qsec_y.gear"
# [49] "x.qsec_y.carb" "x.vs_y.am" "x.vs_y.gear" "x.vs_y.carb"
# [53] "x.am_y.gear" "x.am_y.carb" "x.gear_y.carb"
plots$x.mpg_y.hp + ggplot2::geom_point()
# 2. Add an additional aesthetic (facet) to plots.
plots2 <- ggloop(data = mtcars,
                mappings = aes_loop(
                                   x = c(disp, hp, wt),
                                   y = mpg,
                                   color = factor(cyl))sapply(plots2, names)
# color.factor(cyl)
# [1,] "x.disp_y.mpg"
# [2,] "x.hp_y.mpg"
# [3,] "x.wt_y.mpg"
plots2$`color.factor(cyl)`$x.hp_y.mpg + ggplot2::geom_point()
# A look at remap_xy's other two behaviors:
# 3. remap_xy = NA
# The longer vector will go "unpaired" after the shorter vector
# runs out of elements.
plots3 <- ggloop(data = mtcars,
                mappings = aes\_loop(x = c(mpg/disp, mpg/hp, mpg/cyl, mpg/gear),
                                   y = c(hp, disp),
                remap_xy = NAnames(plots3)
# [1] "x.mpg/disp_y.hp" "x.mpg/hp_y.disp" "x.mpg/cyl" "x.mpg/gear"
# 4. remap_xy = FALSE
# The longer vector will be "paired" with the shorter vector using
# recycling (similar to R's internal recycling, i.e. mapply()).
plots4 <- ggloop(data = mtcars,
                mappings = aes\_loop(x = c(mpg/disp, mpg/hp, mpg/cyl, mpg/gear),
                                   y = c(hp, disp),
                remap_xy = FALSEsapply(plots4, names)
# [1] "x.mpg/disp_y.hp" "x.mpg/hp_y.disp" "x.mpg/cyl_y.hp" "x.mpg/gear_y.disp"
```
is.c *Determine if the first element of a parse tree is identical to the* c *function.*

#### Description

This provides a quick way to evaluate whether the x or y vectors have a  $c()$  wrapping. This is important for subsequent subsetting of the respective vectors. Those vectors without a c() wrapping

<span id="page-7-0"></span>

#### <span id="page-8-0"></span>is.fun **9**9

will be wrapped by list(). Symbols are not passed to is.c() due to the subsetting of the first element of the parse-tree.

#### Usage

is.c(expr)

# Arguments

expr A parse tree generated by substitute().

is.fun *Is it a function?*

# Description

Attempts to decipher if a function other than c() has been supplied as input. Returns the position of the possible non-c functions in lst.

#### Usage

is.fun(lst)

# Arguments

lst A list of inputs wrapped in substitute() and coerced to a list using as.list().

is.op *Determine if an input uses an arithmetical operator (*/*,* +*,* -*,* \**,* ^*).*

# Description

Matches the arugment the ops string using grep. Any matches are subsequently noted and the unique list is returned.

# Usage

is.op(lst)

# Arguments

lst A list object to be tested.

<span id="page-9-0"></span>

Use this when needing to test explicitly if a value is FALSE.

# Usage

isFALSE(x)

## Arguments

x An object to be tested.

list.pos *Finds the position of a named list element within a list (with no recurssion).*

# Description

All elements in the input list must have a name for this function to give accurate positions. This function can accept a character vector and return the position of each name in the vector.

# Usage

list.pos(name, lst)

# Arguments

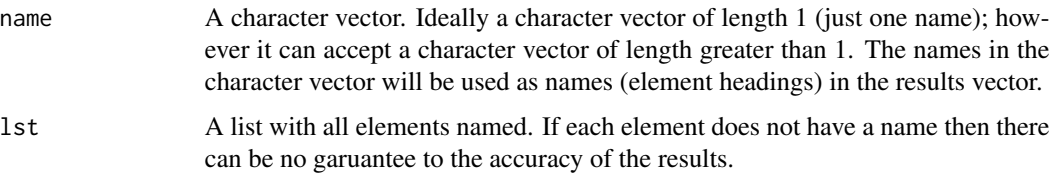

# Details

Will return a character vector with names for each element corresponding to the names in the character vector given to the function.If a name is not present in the list then NA is returned.

<span id="page-10-0"></span>map\_aes *Loop through a list of grouped variables and assign class "uneval" to each element in the group.*

# Description

This is essentially aes() from ggplot2 placed inside of an lapply() loop. The function name is passed in an mapply() loop inside of aes\_loop() and aes\_loop2().

#### Usage

```
map_aes(lst)
```
# Arguments

lst A list of grouped variables to be assigned class uneval

messy\_eval *Reduce the amount of code by turning this sequence into a function.*

# Description

Reduce the amount of code by turning this sequence into a function.

# Usage

messy\_eval(expr, vars, names\_list)

# Arguments

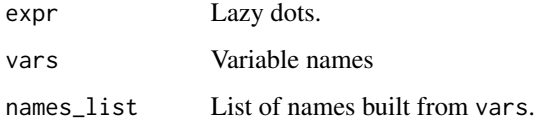

# Details

The bulk of this code was taken from the dply package.

<span id="page-11-0"></span>

Extract names for the first level of list components for the returned value of ggloop().

# Usage

name\_groups(lst, dots.vector)

# Arguments

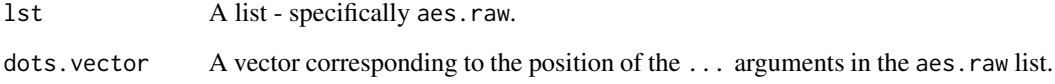

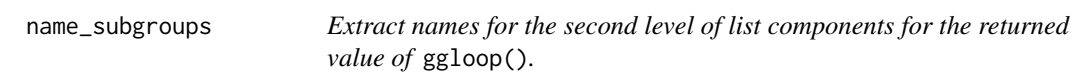

# Description

Extract names for the second level of list components for the returned value of ggloop().

# Usage

```
name_subgroups(lst, dots.vector)
```
# Arguments

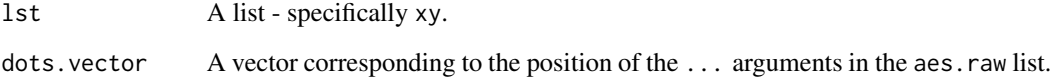

<span id="page-12-0"></span>recycle.NA *A vector recycler using* NA*.*

# Description

Will recycle using NA rather than imitating R's internal recycling mechanism.

# Usage

```
recycle.NA(x, y)
```
# Arguments

x, y Vectors, of which the shorter will be recycled.

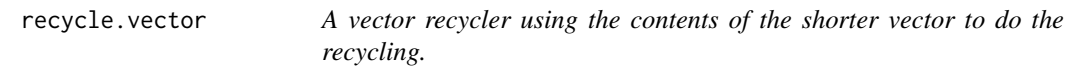

# Description

The shorter of the two vectors will be recycled. Imitates R's internal recycling mechanism.

# Usage

```
recycle.vector(x, y)
```
# Arguments

x, y Vectors, of which the shorter will be recycled.

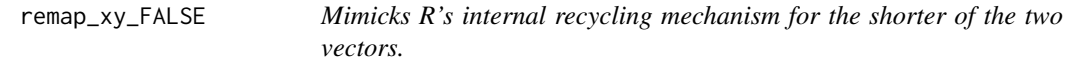

# Description

The smallest of the two vectors (x or y) will be recycled in a manner similar to R's internal recycling mechanism.

# Usage

remap\_xy\_FALSE(lst)

#### <span id="page-13-0"></span>Arguments

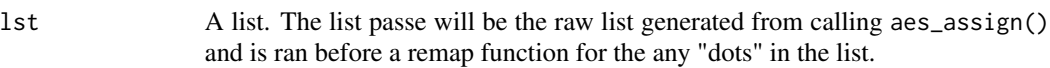

remap\_xy\_NA *Attaches NA during recycling of the smaller of the two vectors.*

# Description

The smallest of the two vectors (x or y) will be recycled with NA instead of using the vector itself (similar to R's internal recycling mechanism).

# Usage

remap\_xy\_NA(lst)

# Arguments

lst A list. The list passe will be the raw list generated from calling aes\_assign() and is ran before a remap function for the any "dots" in the list.

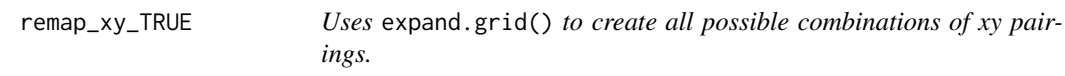

#### Description

Matching duplicates (xy pairings that contain identical xy values) will be tossed, and unordered duplicate pairs (xy pairings which match another xy pair (i.e.  $(mpg, cyl) = (cyl, mpg))$ ) will be tossed.

# Usage

remap\_xy\_TRUE(lst)

# Arguments

lst A list. The list passe will be the raw list generated from calling aes\_assign() and is ran before a remap function for the any "dots" in the list.

<span id="page-14-0"></span>rm.gg2 *Remove* ggplot2 *style and stand-alone aesthetic arguments (i.e.* y*,* x:z*, etc).*

# Description

Expression aesthetics (variables wrapped in functions or using prefix/infix operators) need to be handled differently than just standalone variable aesthetics (i.e. mpg) or dplyr-like variable calls (i.e. mpg:hp).

# Usage

rm.gg2(expr)

#### Arguments

expr A parse tree generated by substitute(). If the tree is not wrapped by c() then it is advised to wrap x with list().

# Details

The reason it is advised wrap x in a list is due to the way x will be indexed/subsetted. The c function wrapping is assumed, so therefore the list wrapping is needed.

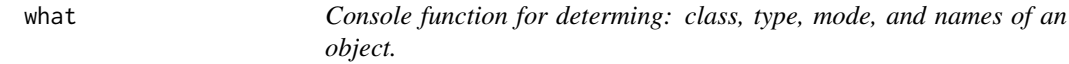

# Description

Console function for determing: class, type, mode, and names of an object.

#### Usage

 $what(x, SIMPLIFY = TRUE)$ 

#### Arguments

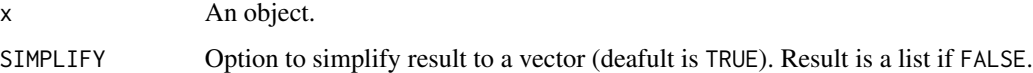

<span id="page-15-0"></span>

The %L+% (L-plus) operator allows you to add components to a ggloop object - whether that object is a:

- nested list of ggplot plots
- list of ggplot plots
- single ggplot.

#### Usage

lhs %L+% rhs

#### Arguments

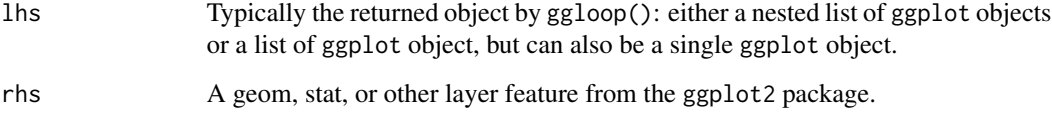

# Details

%L+% is a substitute for + and is used in the same fashion: to add geoms, stats, aesthetics, facets, and other features to ggplot object. The returned object from ggloop() is often a nested list of ggplot objects. However it is possible to use %L+% in place of where + would normally be used. This is due to the conditional statements present in %L+%'s structure.

# Examples

```
# Add component to entire list.
g \leftarrow ggloop(mtcars, aes\_loop(x = mp; hp, y = mp; hp))g <- g %L+% ggplot2::geom_point()
# Add component to a subset of a list
g2 \le-ggloop(mtcars, aes\_loop(x = disp:wt, y = disp:wt, color = c(cyl, gear)))g2$color.gear <- g2$color.gear %L+% ggplot2::geom_point()
g2$color.cyl[1:3] <- g2$color.cyl[1:3] %L+% ggplot2::geom_point()
g2$color.cyl$x.hp_y.drat <- g2$color.cyl$x.hp_y.drat %L+% ggplot2::geom_point()
```
<span id="page-16-0"></span>%M% *The modified combination of the modulus function (*%%*) and integer divisor function (*%/%*).*

# Description

The placement of the arguments (lhs and rhs) does not matter unlike the actual modulus function (%%) and integer divisor function (%/%)

# Usage

lhs %M% rhs

# Arguments

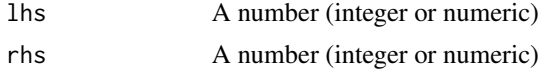

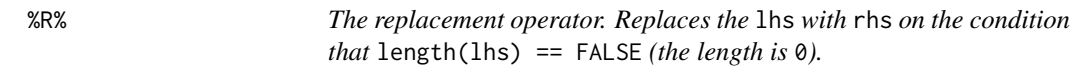

# Description

The replacement operator. Replaces the lhs with rhs on the condition that length(lhs) == FALSE (the length is 0).

# Usage

lhs %R% rhs

# Arguments

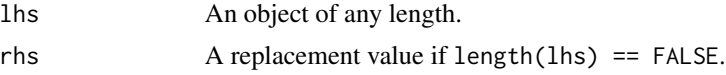

# <span id="page-17-0"></span>Index

∗Topic datasets cur\_vars\_env , [4](#page-3-0) fun.par, [6](#page-5-0) %L+% , [16](#page-15-0) %M% , [17](#page-16-0) %R% , [17](#page-16-0) aes\_eval , [2](#page-1-0) aes\_group , [3](#page-2-0) aes\_loop , [4](#page-3-0) cur\_vars\_env , [4](#page-3-0) expand.grid2,[5](#page-4-0) extract , [5](#page-4-0) fun.par, [6](#page-5-0) ggloop , [6](#page-5-0) is.c , [8](#page-7-0) is.fun, [9](#page-8-0) is.op , [9](#page-8-0) isFALSE , [10](#page-9-0) list.pos , [10](#page-9-0) map\_aes , [11](#page-10-0) messy\_eval , [11](#page-10-0) name\_groups , [12](#page-11-0) name\_subgroups , [12](#page-11-0) recycle.NA , [13](#page-12-0) recycle.vector , [13](#page-12-0) remap\_xy\_FALSE , [13](#page-12-0) remap\_xy\_NA , [14](#page-13-0) remap\_xy\_TRUE , [14](#page-13-0) rm.gg2 , [15](#page-14-0) what , [15](#page-14-0)